## LISTADO DE REQUISITOS PARA EL ACCESO A LA OFICIALÍA DE PARTES ELECTRÓNICA EN CASO DE ADJUDICACIÓN DE BIENES POR MEDIO DE SUCESIÓN

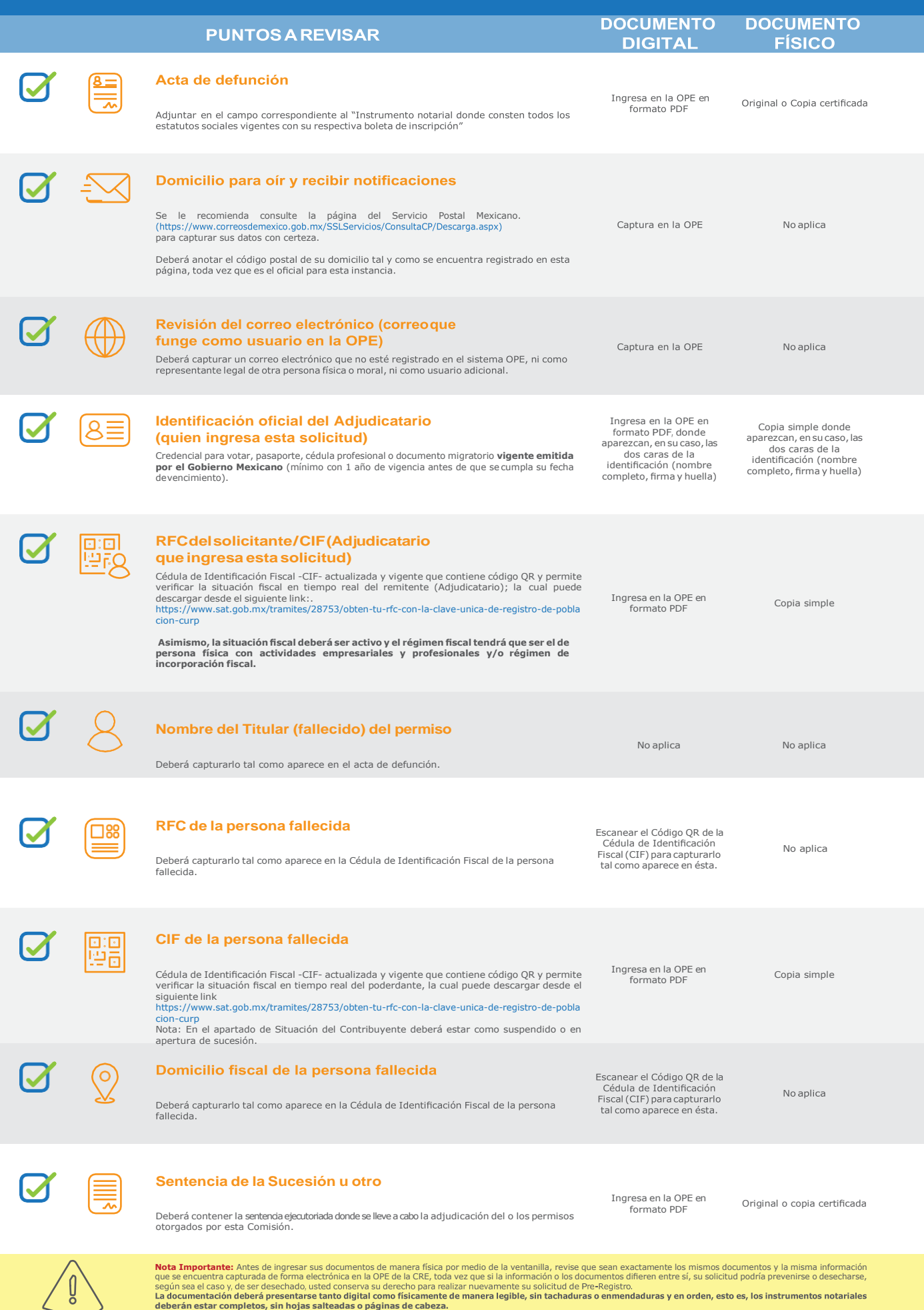

**tricidad), con el fin de que sea usted el nuevo titular del permiso**